Down Field

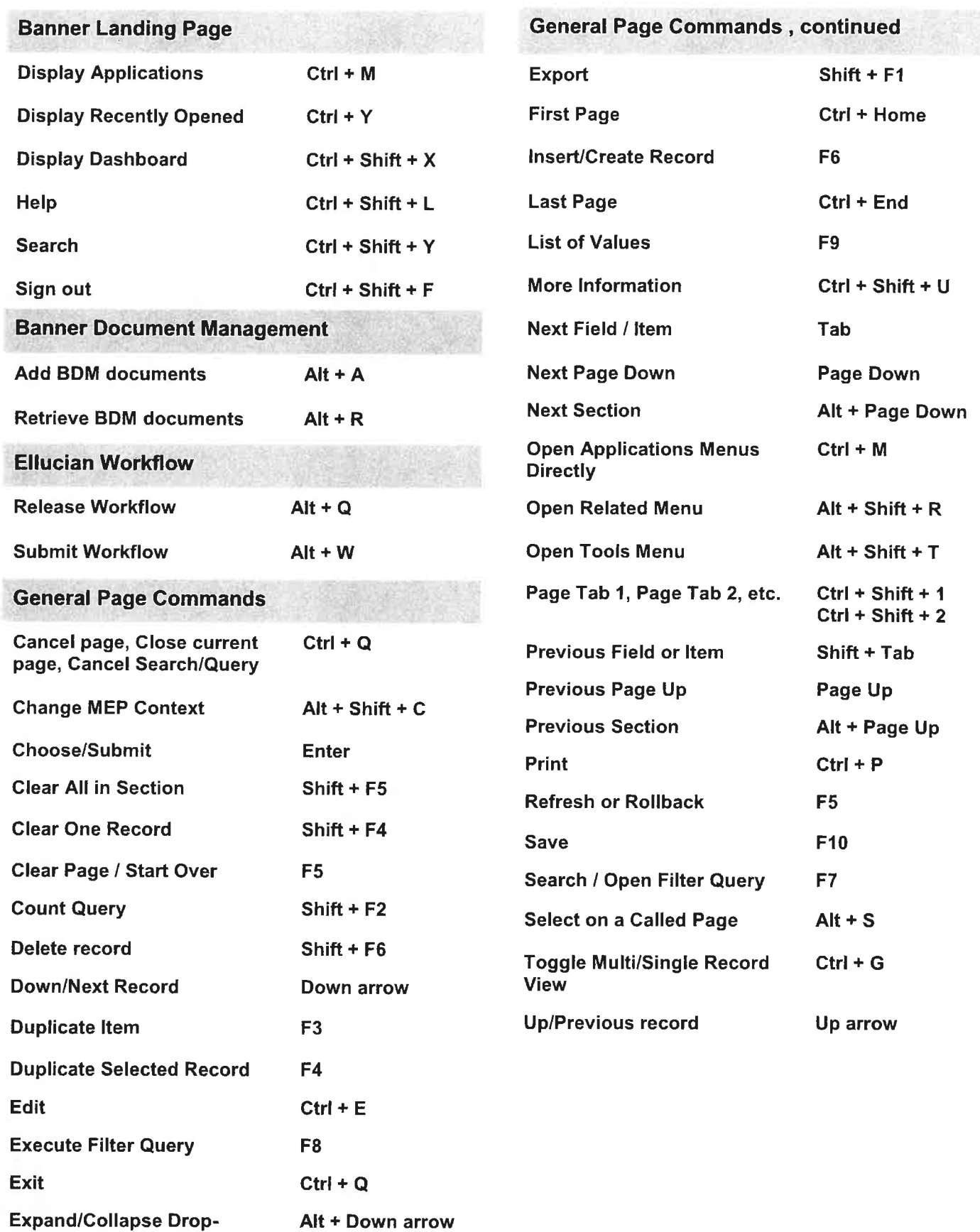